# Memory Constrained Data Locality Optimization for Tensor Contractions\*

Alina Bibireata, Sandhya Krishnan, Gerald Baumgartner, Daniel Cociorva, Chi-Chung Lam, P. Sadayappan, J. Ramanujam, David E. Bernholdt, Venkatesh Choppella

\*Supported by NSF and DOE

#### T h e ""Tensor Contraction Engine" Addresses Programming Challenges

- User describes c o m p u t a tio n al p r o ble m (tensor contractions expressions) in a simple, high-level language
	- Similar to what might be written in papers
- Synthesis tool translates high-level language into traditional Fortran (or C, or…) code
- Generated code is compiled and linked to quantum c h e mis t r y s uit e, e.g. NWChem or GAMESS
- **P r o d u c tivit y**
	- User writes simple, highlevel code
	- Code generation tools do the tedious work

#### • **C o m ple xit y**

- Significantly reduces c o m ple xit y visible t o programmer

#### •**Performance**

- Perform optimizations prior to code generation
- Automate many decisions humans make empirically
- Tailor generated code to target computer
- Tailor generated code to s p e cific p r o ble m

# T C E Components

- •Algebraic Transformations – Minimize operation count
- •Memory Minimization – Reduce intermediate storage
- •Space-Time Transformation
	- Trade-offs btw storage and r e c o m p utatio n
- •Storage Management and Data Locality Optimization
	- Optimize use of storage hierarchy
- •Data Distribution and Partitioning
	- Optimize parallel layout

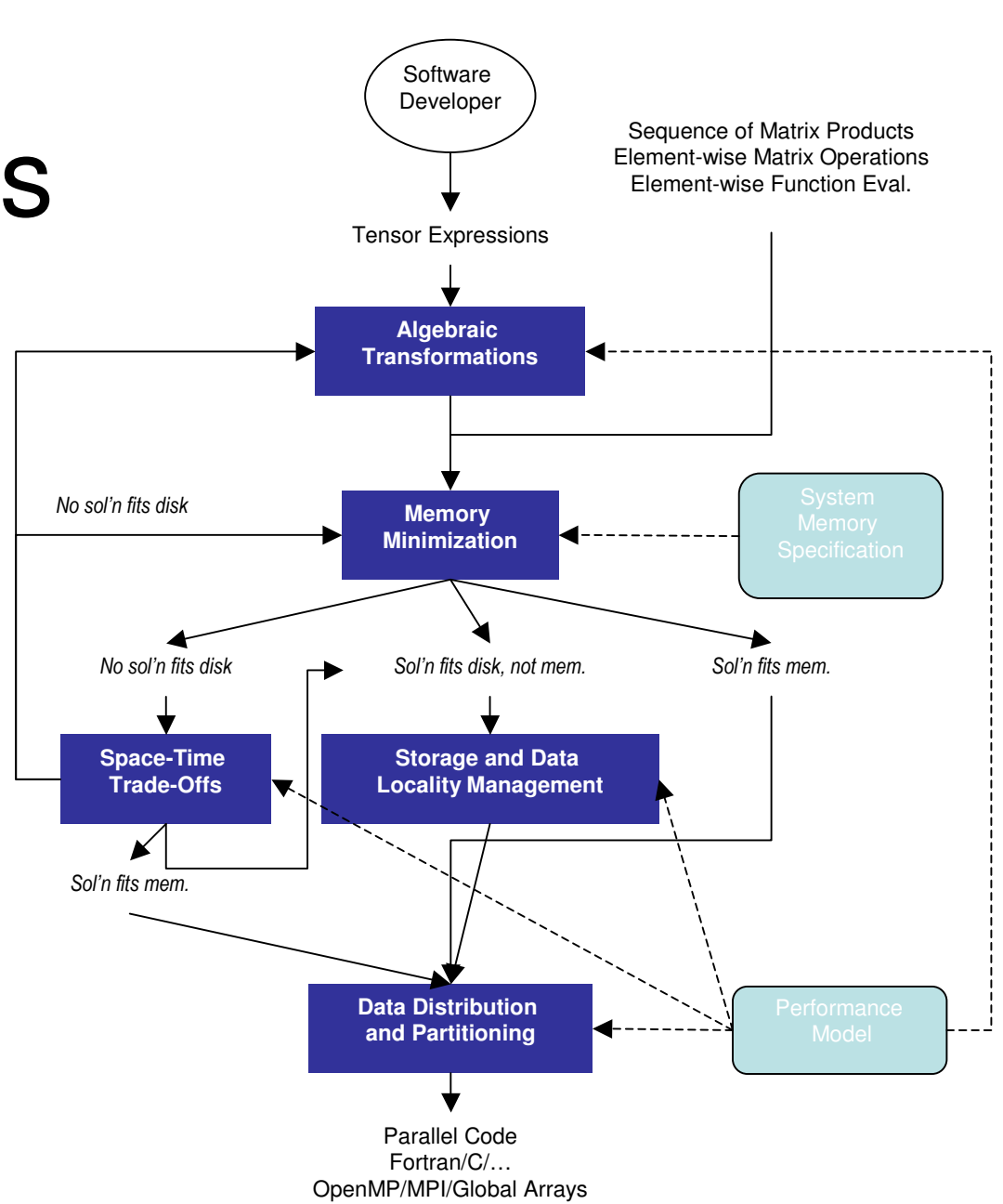

# A High-Level Language for Tensor Contraction Expressions

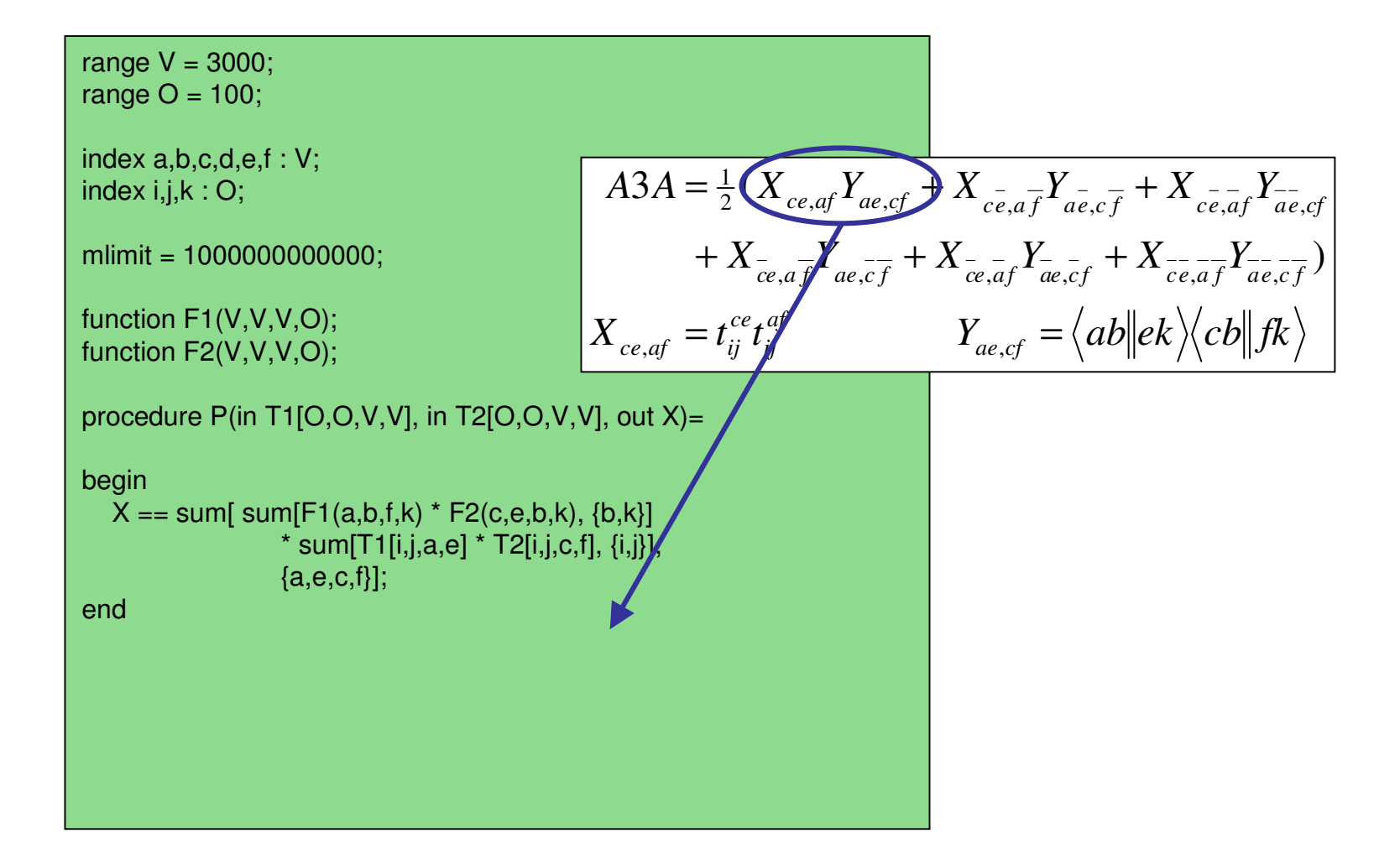

- Given an operation-minimal set of tensor contractions, apply loop fusion and tiling, and insert disk I/O stmts to minimize data movement cost
	- Current TCE prototype uses <sup>a</sup> simpler "decoupled approach"; we now develop <sup>a</sup> more integrated approach

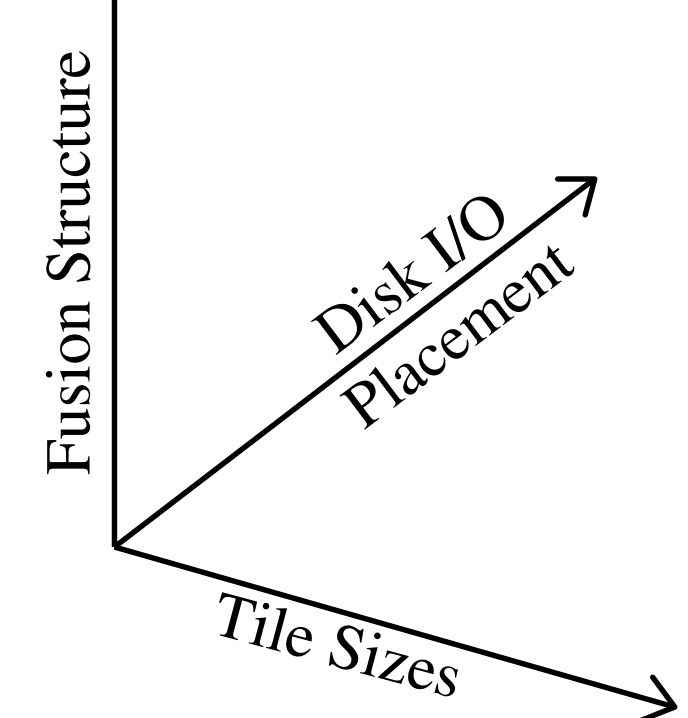

 Explore fusion structure space first to find <sup>a</sup> memory-minimal solution

**Explore tile size space and use a greedy** placement of disk I/O stmts at outermost possible point in the code.

■ Select the solution with minimum disk access cost

#### **Optimal Algorithm:**

- The {fusion structure x disk placements} search space can be decoupled from tile size space
- **Pruning search to eliminate all inferior {fusion x** placements} solutions with respec<sup>t</sup> to memory cost and disk access volume, irrespective of tile sizes
- **Explore the tile size space for un-pruned solutions**
- **Heuristic Algorithm:** 
	- Use memory space & disk access costs for case of unit tile size to prune more aggressively in first step

#### Example

 $\square$  A Two Contraction example:

$$
\sum_{k} A(i, k) \times [\sum_{j} B(k, l) \times C(j, l)]
$$
  

$$
N_{i} = 3500
$$
  

$$
N_{j} = 3600
$$
  

$$
N_{k} = 3800
$$
  

$$
N_{l} = 4000
$$

Double Precision Arrays

Memory Limit: 10 MB

### Loop Fusion

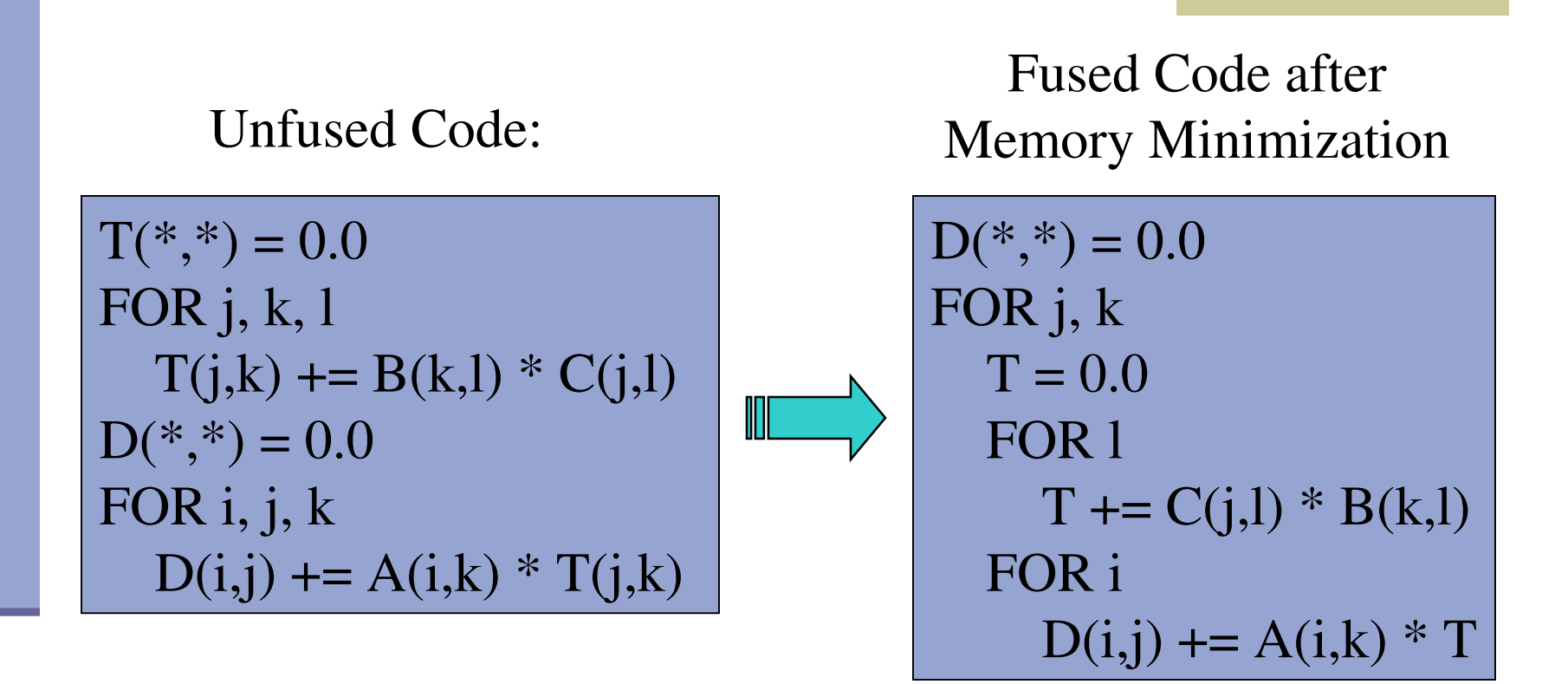

 $\Box$  Intermediate T is reduced to <sup>a</sup> scalar, thus reducing space requirements

#### Disk I/O Placements

Fused Code after Memory Minimization  $D(*,*) = 0.0$ FOR j, k  $\rm T = 0.0$ ∭ FOR l  $T = C(j, l) * B(k, l)$ FOR i  $D(i,j)$  +=  $A(i,k) * T$ 

Disk I/O Placement I (For only First Contraction)

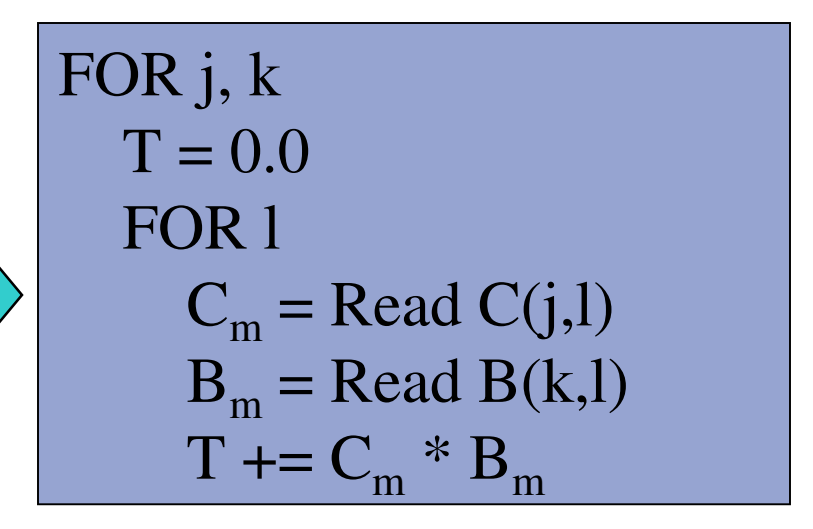

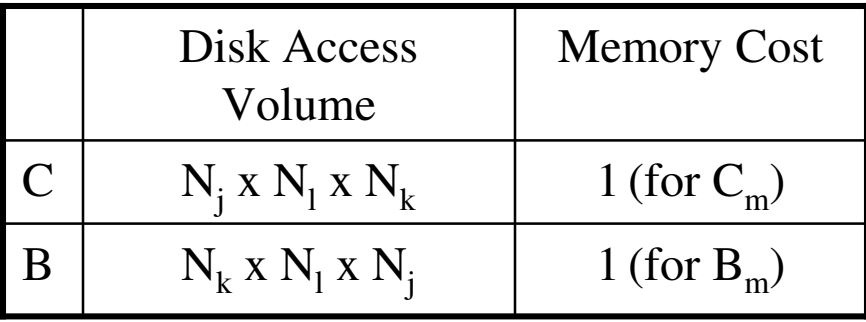

#### Disk I/O Placements

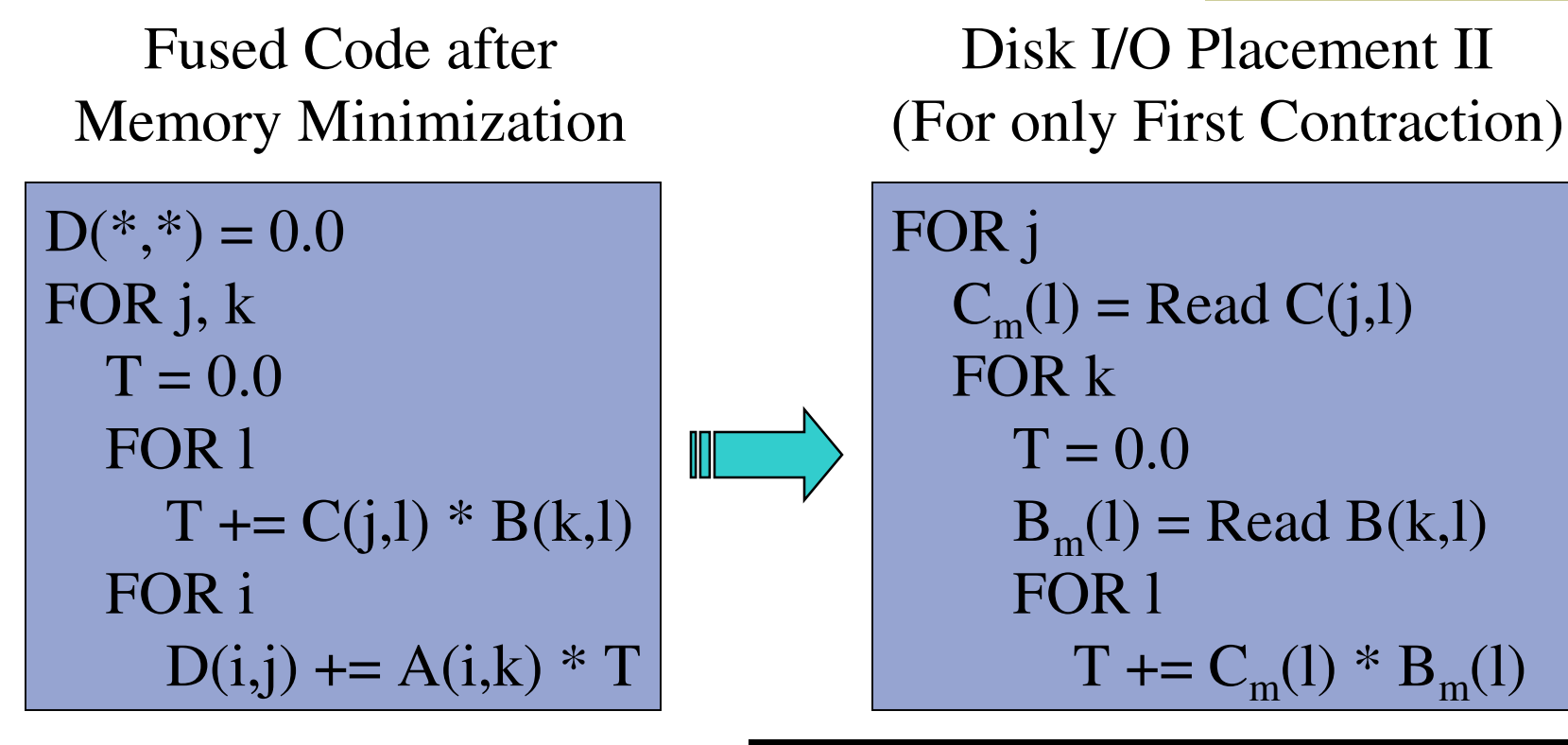

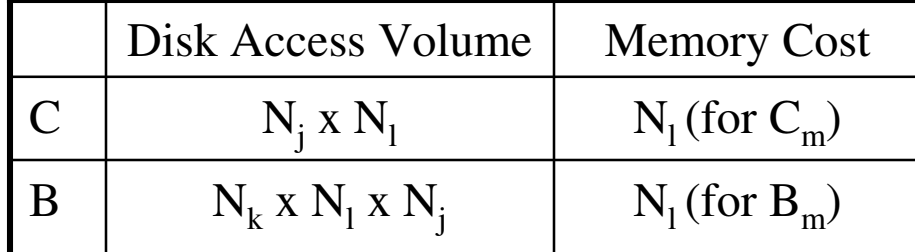

## Loop Tiling

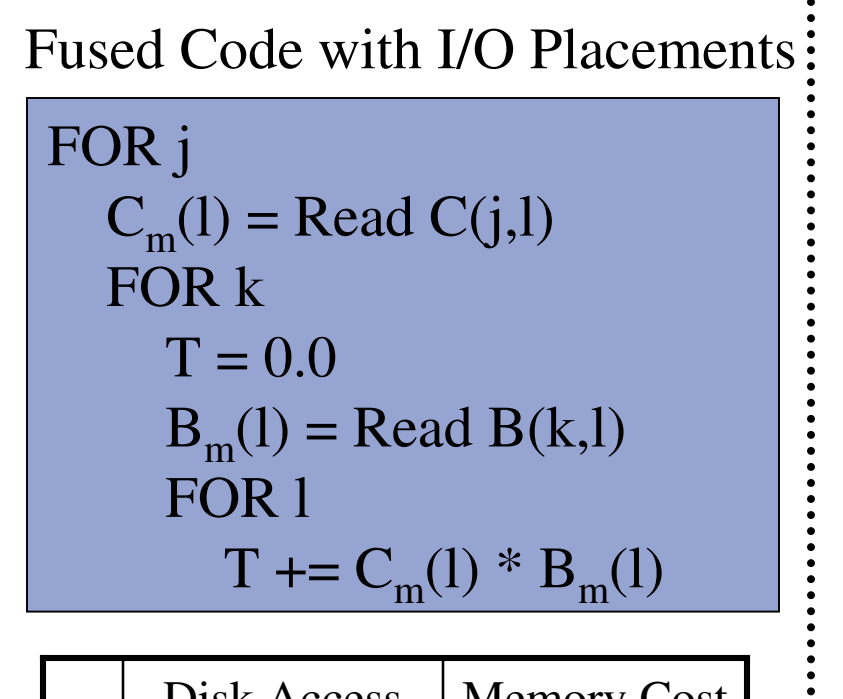

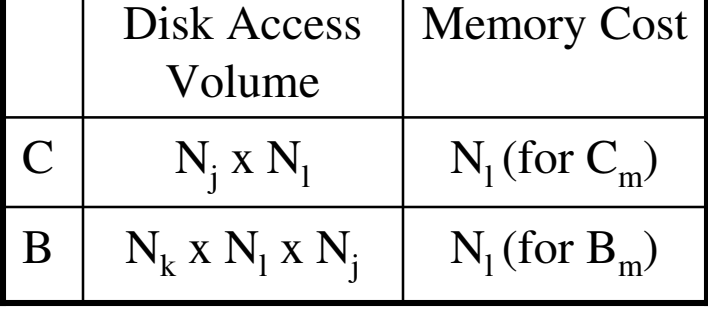

After Loop Tiling

FOR  ${\rm j}_{\rm T}$ 

----------------

 $C_m(j_I,l) =$ Read  $C(j,l)$ FOR  $\rm k_T$ FOR  $j_I, k_I$   $T(j_I, k_I) = 0.0$  $B_m(k_I,l) =$ Read B(k,l)  $\text{FOR 1}_\Gamma, \text{j}_\Gamma, \text{k}_\Gamma, \text{l}_\Gamma$  $T(j_I, k_I)$  +=  $C_m(j_I, l_T+l_I)$ \*  $B_m(k_I, l_T+l_I)$ 

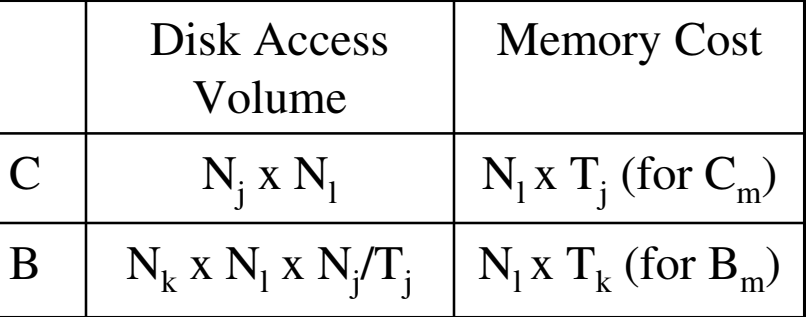

- Step One: Memory Minimization
	- **Finds a fusion structure that is memory minimal**
- Step Two: Loop Tiling and Disk I/O Placement
	- **Tiles the loops**
	- **Determines tile sizes and disk I/O placements to** minimize disk access cost under memory limit constraints

#### Step One: Memory Minimization

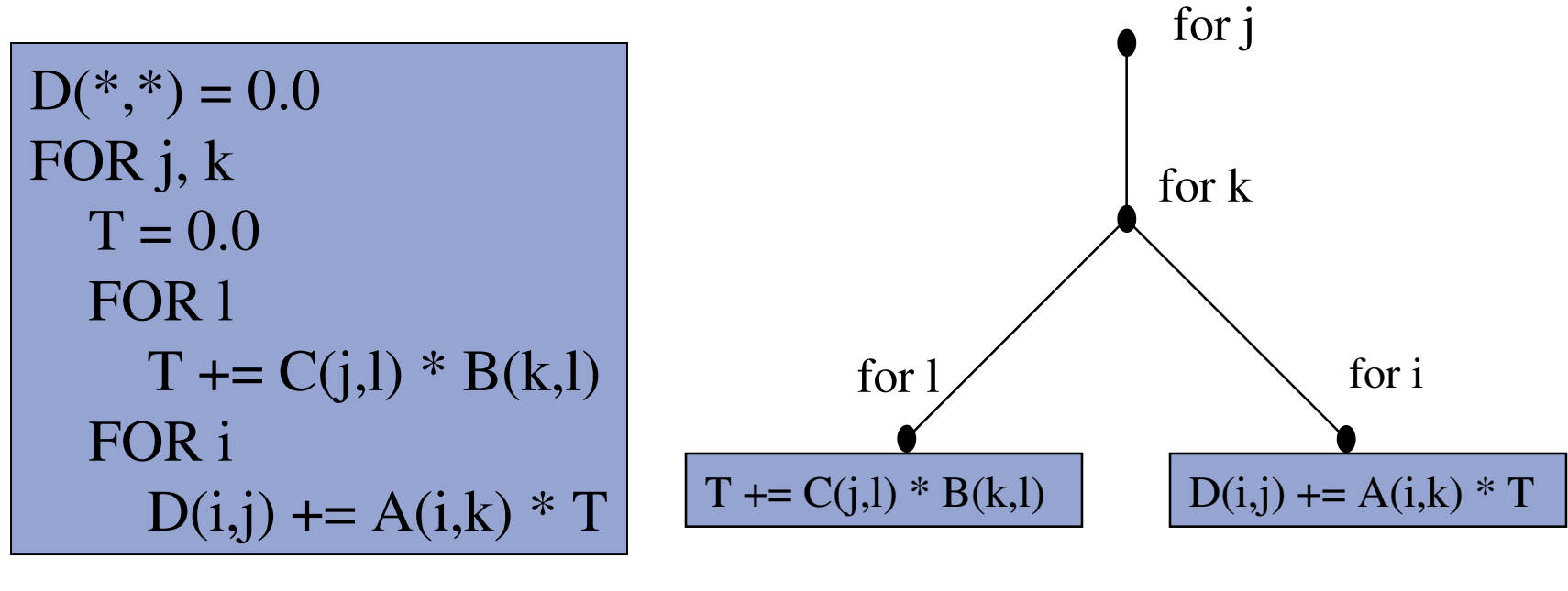

**Fused Code** 

Parse Tree

Memory minimal solution

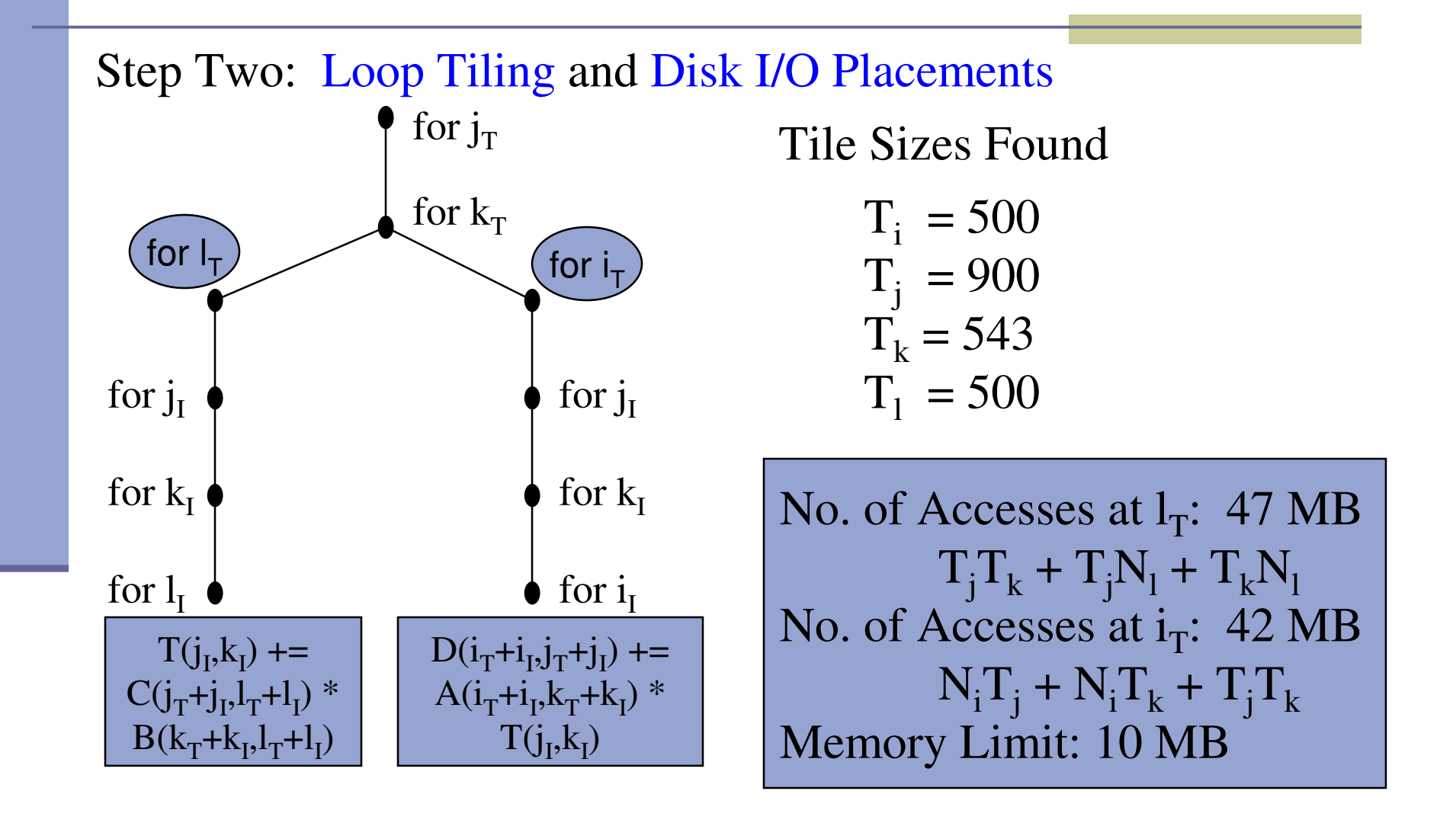

Step Three: Loop Tiling and Disk I/O Placements

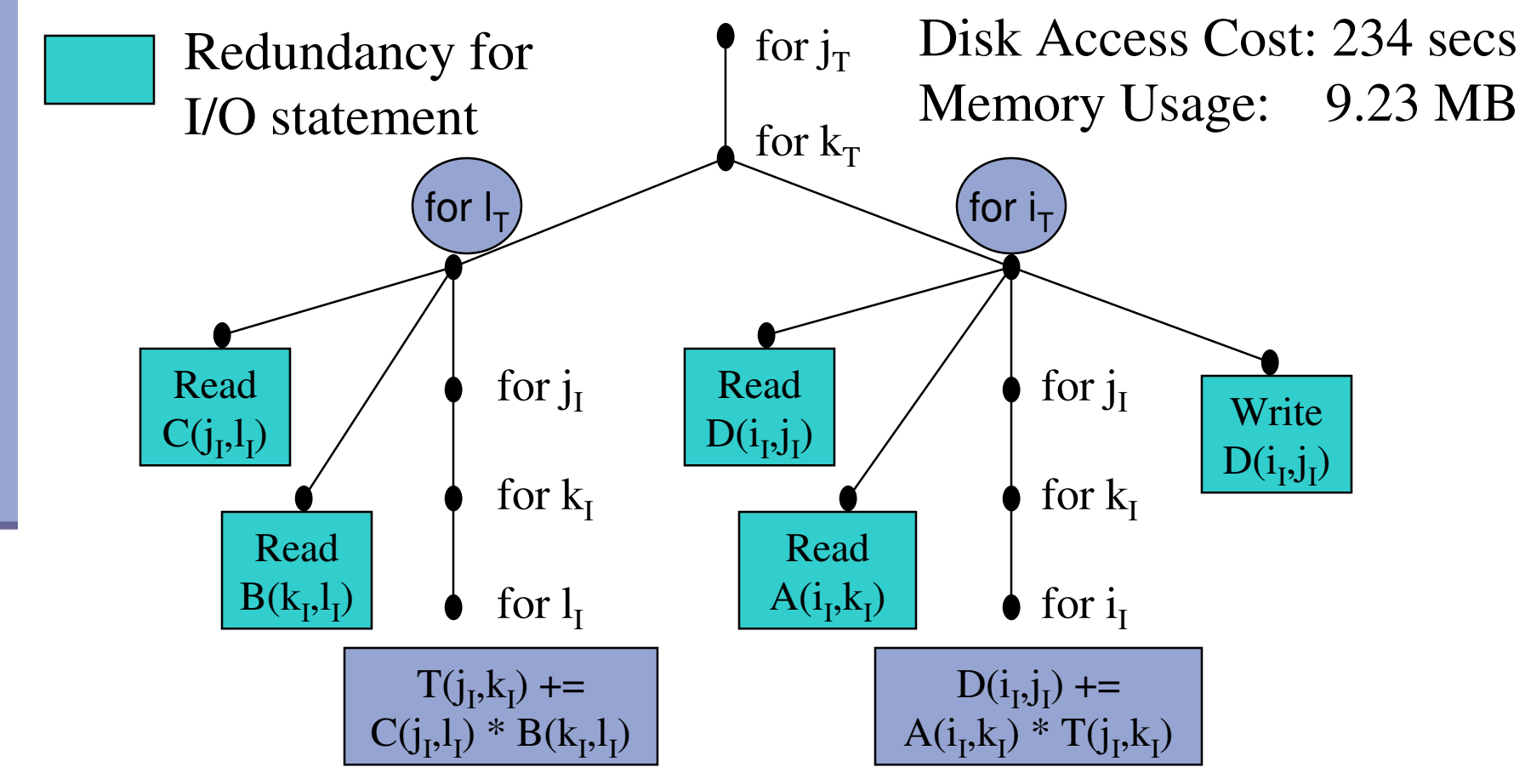

- Step One: Memory Minimization and Disk I/O Placement
	- **Finds a set of fusion structures with disk I/O** placements
- Step Two: Loop Tiling
	- **Tiles the loops**
	- Determines tile sizes to minimize disk access cost under memory limit constraints

Step One: Memory Minimization and Disk I/O Placement

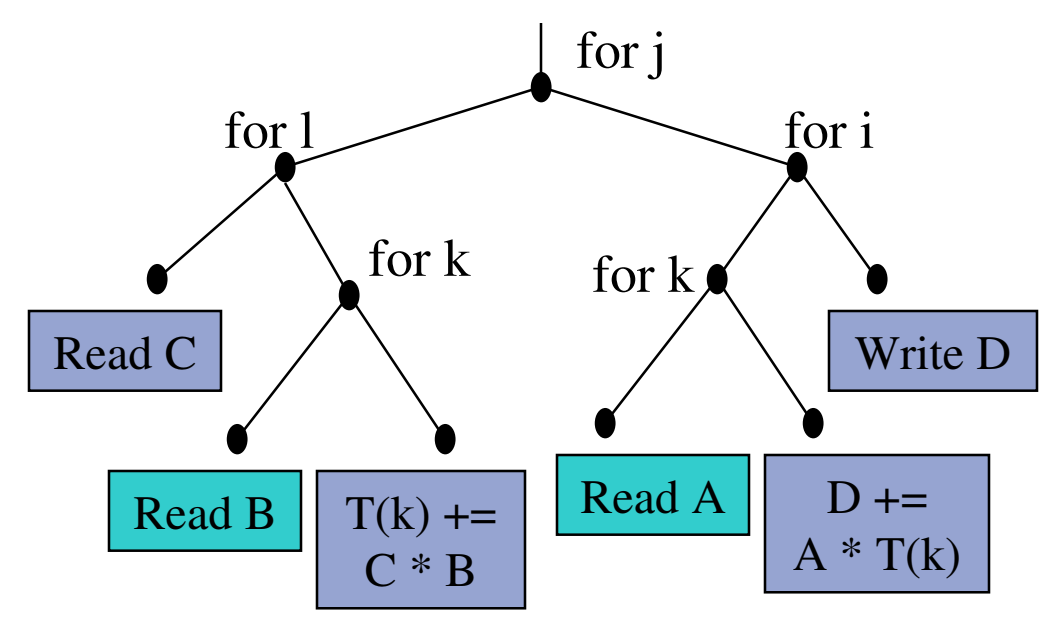

Best Loop Structure with Disk I/O Placements found by Step One

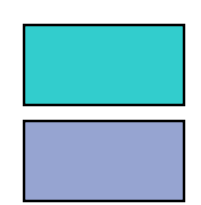

Redundancy for I/O statement No Redundancy for I/O statement

Step Two: Loop Tiling

Tile Sizes Found

$$
T_i = 300
$$
  
\n
$$
T_j = 254
$$
  
\n
$$
T_k = 308
$$
  
\n
$$
T_l = 292
$$

Disk Access Cost: 194 secs Memory Usage: 9.99 MB

### Experimental Results

□ AO-to-MO transform example in quantum chemistry:

= $B(a,b,c,d) = \sum C1(s,d)xC2(r,c)xC3(q,b)xC4(p,a)xA(p,q,r,s)$ *p q r s* , , ,

> Ranges for p, q, r,  $s = N = O + V$ Ranges for a, b, c,  $d = V$

O: No. of occupied orbitals

V: No. of unoccupied orbitals

#### Disk Access Costs for Both Approaches

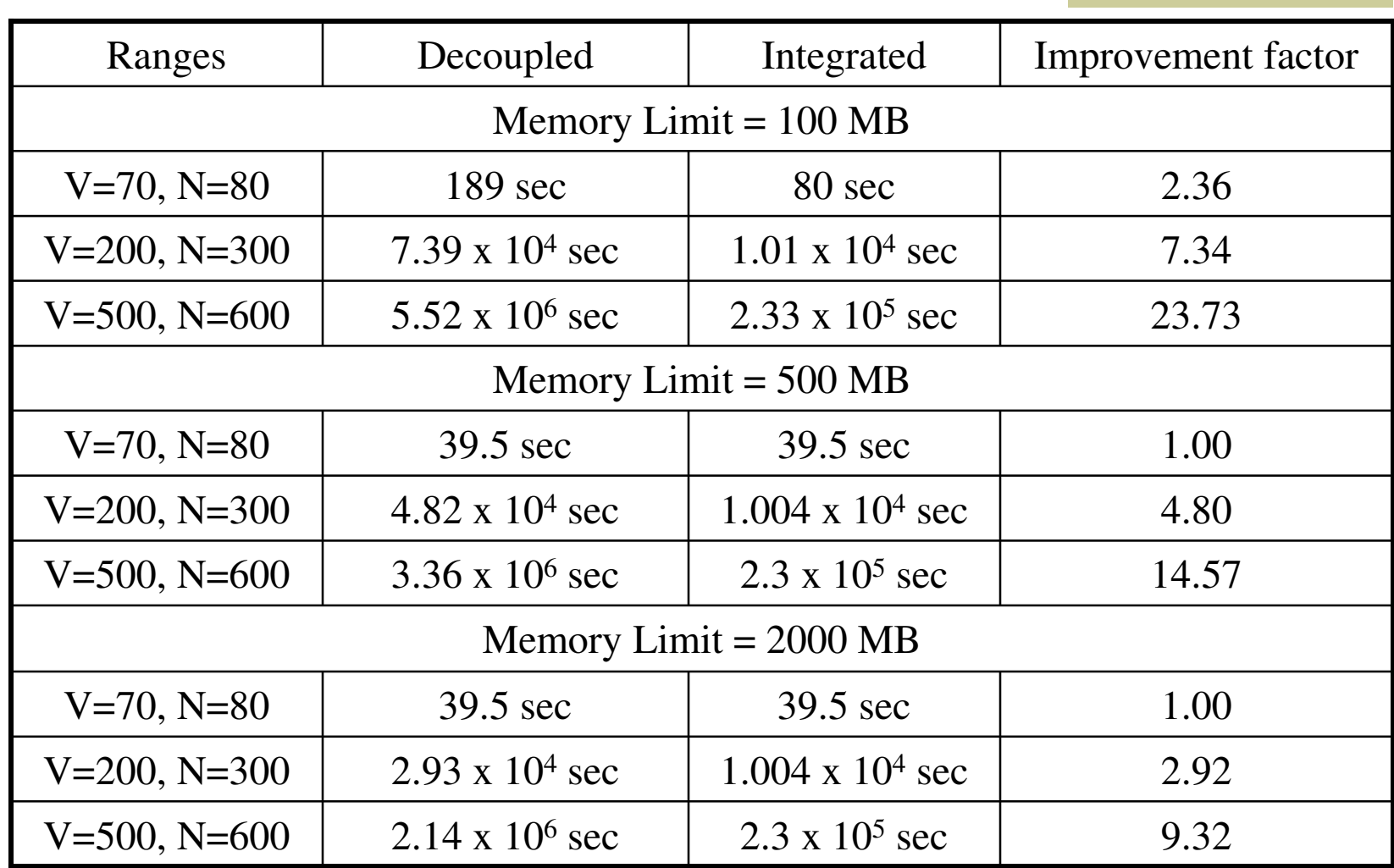

## CCSD Doubles Equation

hbar[a,b,i,j] == sum[f[b,c]\*t[i,j,a,c],{c}] -sum[f[k,c]\*t[k,b]\*t[i,j,a,c],{k,c}] +sum[f[a,c]\*t[i,j,c,b],{c}] sum[f[k,c]\*t[k,a]\*t[i,j,c,b],{k,c}] -sum[f[k,j]\*t[i,k,a,b],{k}] -sum[f[k,c]\*t[j,c]\*t[i,k,a,b],{k,c}] -sum[f[k,i]\*t[j,k,b,a],{k}] -sum[f[k,c]\*t[i,c]\*t[j,k,b,a],{k,c}] +sum[t[i,c]\*t[j,d]\*v[a,b,c,d],{c,d}] +sum[t[i,j,c,d]\*v[a,b,c,d],{c,d}] +sum[t[j,c]\*v[a,b,i,c],{c}] -sum[t[k,b]\*v[a,k,i,j],{k}] +sum[t[i,c]\*v[b,a,j,c],{c}] -sum[t[k,a]\*v[b,k,j,i],{k}] sum[t[k,d]\*t[i,j,c,b]\*v[k,a,c,d],{k,c,d}] -sum[t[i,c]\*t[j,k,b,d]\*v[k,a,c,d],{k,c,d}] -sum[t[j,c]\*t[k,b]\*v[k,a,c,i],{k,c}] +2\*sum[t[j,k,b,c]\*v[k,a,c,i],{k,c}] -sum[t[j,k,c,b]\*v[k,a,c,i],{k,c}] -sum[t[i,c]\*t[j,d]\*t[k,b]\*v[k,a,d,c],{k,c,d}] + 2\*s u m[t[k,d]\*t[i,j,c,b]\*v[k,a,d,c],{k,c,d}] -s u m[t[k,b]\*t[i,j,c,d]\*v[k,a,d,c],{k,c,d}] sum[t[j,d]\*t[i,k,c,b]\*v[k,a,d,c],{k,c,d}] +2\*sum[t[i,c]\*t[j,k,b,d]\*v[k,a,d,c],{k,c,d}] sum[t[i,c]\*t[j,k,d,b]\*v[k,a,d,c],{k,c,d}] -sum[t[j,k,b,c]\*v[k,a,i,c],{k,c}] -sum[t[i,c]\*t[k,b]\*v[k,a,j,c],{k,c}] sum[t[i,k,c,b]\*v[k,a,j,c],{k,c}] -sum[t[i,c]\*t[j,d]\*t[k,a]\*v[k,b,c,d],{k,c,d}] -sum[t[k,d]\*t[i,j,a,c]\*v[k,b,c,d],{k,c,d}] sum[t[k,a]\*t[i,j,c,d]\*v[k,b,c,d],{k,c,d}] +2\*sum[t[j,d]\*t[i,k,a,c]\*v[k,b,c,d],{k,c,d}] sum[t[j,d]\*t[i,k,c,a]\*v[k,b,c,d],{k,c,d}] -sum[t[i,c]\*t[j,k,d,a]\*v[k,b,c,d],{k,c,d}] -sum[t[i,c]\*t[k,a]\*v[k,b,c,j],{k,c}] +2\*sum[t[i,k,a,c]\*v[k,b,c,j],{k,c}] -sum[t[i,k,c,a]\*v[k,b,c,j],{k,c}] +2\*sum[t[k,d]\*t[i,j,a,c]\*v[k,b,d,c],{k,c,d}] sum[t[j,d]\*t[i,k,a,̄c]\*v[k,b,d,c],{k,̄c,d}] -sum[t[j,c]\*t[k,a]\*v[k,b,i,̄c],{k,c}] -sum[t[j,k,c,a]\*v[k,b,i,c],{k,c}] sum[t[i,k,a,c]\*v[k,b,j,c],{k,c}] +sum[t[i,c]\*t[j,d]\*t[k,a]\*t[l,b]\*v[k,l,c,d],{k,l,c,d}] -2\*s u m[t[k,b]\*t[l,d]\*t[i,j,a,c]\*v[k,l,c,d],{k,l,c,d}] -2\*s u m[t[k,a]\*t[l,d]\*t[i,j,c,b]\*v[k,l,c,d],{k,l,c,d}] +sum[t[k,a]\*t[l,b]\*t[i,j,c,d]\*v[k,l,c,d],{k,l,c,d}] -2\*sum[t[j,c]\*t[l,d]\*t[i,k,a,b]\*v[k,l,c,d],{k,l,c,d}] -2\*sum[t[j,d]\*t[l,b]\*t[i,k,a,c]\*v[k,l,c,d],{k,l,c,d}] +sum[t[j,d]\*t[l,b]\*t[i,k,c,a]\*v[k,l,c,d],{k,l,c,d}] -2\*sum[t[i,c]\*t[l,d]\*t[j,k,b,a]\*v[k,l,c,d],{k,l,c,d}] +sum[t[i,c]\*t[l,a]\*t[j,k,b,d]\*v[k,l,c,d],{k,l,c,d}] + s u m[t[i,c]\*t[l,b]\*t[j,k,d,a]\*v[k,l,c,d],{k,l,c,d}] <sup>+</sup> s u m[t[i,k,c,d]\*t[j,l,b,a]\*v[k,l,c,d],{k,l,c,d}] +4\*sum[t[i,k,a,c]\*t[j,l,b,d]\*v[k,l,c,d],{k,l,c,d}] -2\*sum[t[i,k,c,a]\*t[j,l,b,d]\*v[k,l,c,d],{k,l,c,d}] -2\*sum[t[i,k,a,b]\*t[j,l,c,d]\*v[k,l,c,d],{k,l,c,d}] -2\*s um[t[i,k,a,c]\*t[j,l,d,b]\*v[k,l,c,d],{k,l,c,d}] +sum[t[i,k,c,a]\*t[j,l,d,b]\*v[k,l,c,d],{k,l,c,d}] +sum[t[i,c]\*t[j,d]\*t[k,l,a,b]\*v[k,l,c,d],{k,l,c,d}] + s u m[t[i,j,c,d]\*t[k,l,a,b]\*v[k,l,c,d],{k,l,c,d}] -2\*s u m[t[i,j,c,b]\*t[k,l,a,d]\*v[k,l,c,d],{k,l,c,d}] - 2\*sum[t[i,j,a,c]\*t[k,l,b,d]\*v[k,l,c,d],{k,l,c,d}] +sum[t[j,c]\*t[k,b]\*t[l,a]\*v[k,l,c,i],{k,l,c}] + s u m[t[l,c]\*t[j,k,b,a]\*v[k,l,c,i],{k,l,c}] -2\*s u m[t[l,a]\*t[j,k,b,c]\*v[k,l,c,i],{k,l,c}] <sup>+</sup> s u m[t[l,a]\*t[j,k,c,b]\*v[k,l,c,i],{k,l,c}] -2\*sum[t[k,c]\*t[j,l,b,a]\*v[k,l,c,i],{k,l,c}] +sum[t[k,a]\*t[j,l,b,c]\*v[k,l,c,i],{k,l,c}] +sum[t[k,b]\*t[j,l,c,a]\*v[k,l,c,i],{k,l,c}] +sum[t[j,c]\*t[l,k,a,b]\*v[k,l,c,i],{k,l,c}] +sum[t[i,c]\*t[k,a]\*t[l,b]\*v[k,l,c,j],{k,l,c}] +sum[t[l,c]\*t[i,k,a,b]\*v[k,l,c,j],{k,l,c}] -2\*sum[t[l,b]\*t[i,k,a,c]\*v[k,l,c,j],{k,l,c}] +sum[t[l,b]\*t[i,k,c,a]\*v[k,l,c,j],{k,l,c}] +sum[t[i,c]\*t[k,l,a,b]\*v[k,l,c,j],{k,l,c}] + s u m[t[j,c]\*t[l,d]\*t[i,k,a,b]\*v[k,l,d,c],{k,l,c,d}] <sup>+</sup> s u m[t[j,d]\*t[l,b]\*t[i,k,a,c]\*v[k,l,d,c],{k,l,c,d}] + s u m[t[j,d]\*t[l,a]\*t[i,k,c,b]\*v[k,l,d,c],{k,l,c,d}] -2\*s u m[t[i,k,c,d]\*t[j,l,b,a]\*v[k,l,d,c],{k,l,c,d}] - 2\*sum[t[i,k,a,c]\*t[j,l,b,d]\*v[k,l,d,c],{k,l,c,d}] +sum[t[i,k,c,a]\*t[j,l,ɓ,d]\*v[k,l,d,c],{k,l,c,d}] + s u m[t[i,k,a,b]\*t[j,l,c,d]\*v[k,l,d,c],{k,l,c,d}] <sup>+</sup> s u m[t[i,k,c,b]\*t[j,l,d,a]\*v[k,l,d,c],{k,l,c,d}] +sum[t[i,k,a,c]\*t[j,l,d,b]\*v[k,l,d,c],{k,l,c,d}] +sum[t[k,a]\*t[l,b]\*v[k,l,i,j],{k,l}] +sum[t[k,l,a,b]\*v[k,l,i,j],{k,l}] + s u m[t[k,b]\*t[l,d]\*t[i,j,a,c]\*v[l,k,c,d],{k,l,c,d}] <sup>+</sup> s u m[t[k,a]\*t[l,d]\*t[i,j,c,b]\*v[l,k,c,d],{k,l,c,d}] + s u m[t[i,c]\*t[l,d]\*t[j,k,b,a]\*v[l,k,c,d],{k,l,c,d}] -2\*s u m[t[i,c]\*t[l,a]\*t[j,k,b,d]\*v[l,k,c,d],{k,l,c,d}] +sum[t[i,c]\*t[l,a]\*t[j,k,d,b]\*v[l,k,c,d],{k,l,c,d}] +sum[t[i,j,c,b]\*t[k,l,a,d]\*v[l,k,c,d],{k,l,c,d}] + s u m[t[i,j,a,c]\*t[k,l,b,d]\*v[l,k,c,d],{k,l,c,d}] -2\*s u m[t[l,c]\*t[i,k,a,b]\*v[l,k,c,j],{k,l,c}] + s u m[t[l,b]\*t[i,k,a,c]\*v[l,k,c,j],{k,l,c}] <sup>+</sup> s u m[t[l,a]\*t[i,k,c,b]\*v[l,k,c,j],{k,l,c}] <sup>+</sup> v[a,b,i,j]